VARIABLE FREQUENCY CLOCKING HARDWARE

### Variable-Frequency Clocking Hardware

- Many complex digital systems have components clocked at different frequencies
- Reason 1: to reduce power dissipation
	- The active component of power is proportional to the clock frequency
- Block 1 Block 2 *clockfreq1 clockfreq2 clockfreq3* Block 3
- If a module's clock frequency can be reduced while maintaining acceptable performance, its frequency can be reduced to reduce power dissipation
- Reason 2: Because a sub-module requires a specific clock frequency that is different than the main system's frequency.
	- For example, the DDR4-3200 synchronous DRAM memory interface has an I/O bus that operates at 1.60 GHz and so the module certainly requires a 1.60 GHz clock

- 1) Build slower divided clocks with FFs
	- Some FFs are clocked by the real *clock* signal, others are clocked by a delayed slower *clockfreq-half* signal coming from a frequency divider. Significant clock skew  $\rightarrow$  potential for dead chip  $\odot$
	- Could risk your job security (moderate exaggeration)
- 2) Use multi-frequency clocks
	- Requires an independent and complete clock tree for each frequency and possibly an independent phased-locked loop (PLL)
	- May save significant power in main processing circuits
	- Each PLL uses significant power

*clock clockfreq-half*

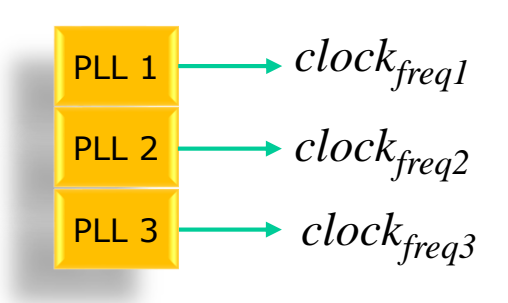

- 3) Pseudo-multi-rate: Clock all logic with highest-rate clock
	- Utilize simple counters that load registers or route signals on only certain clock edges (for example, every fourth clock edge for *freq*/4).
	- Counters must be reset simultaneously and the *reset* signal must meet timing requirements at the highest frequency
	- Definitely the simplest and most robust
	- Design in only this way in this class

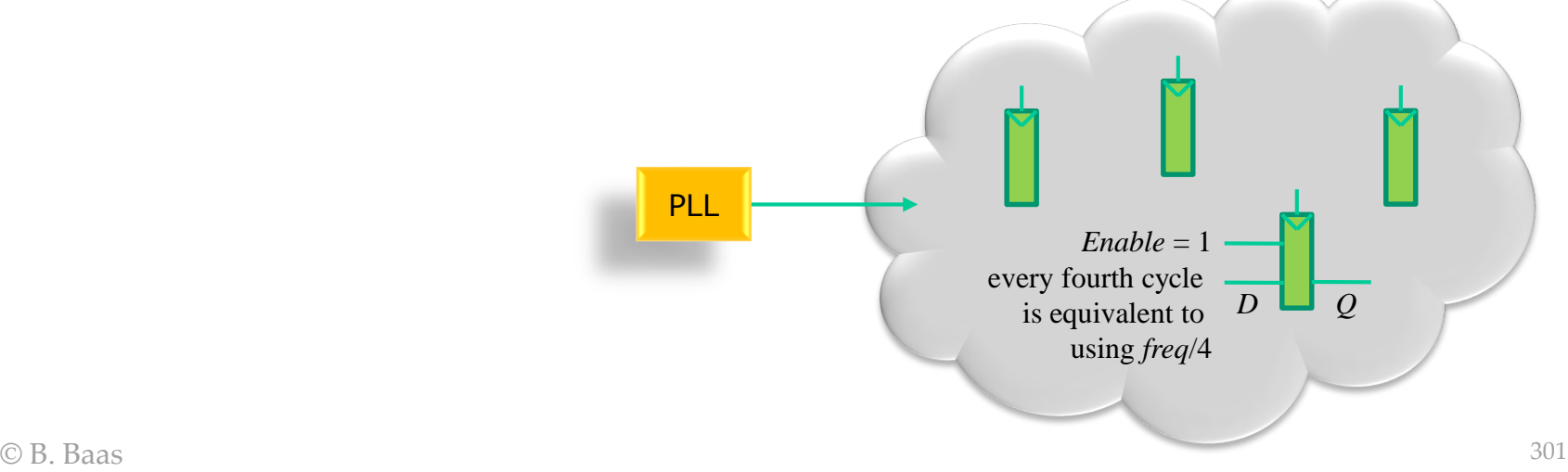

- 3) Pseudo-multi-rate: Clock all logic with highest-rate clock
	- Possible issue if there are a very large number of FFs requiring the same enable signal
		- 1. delay of the fanout tree reduces available cycle time
		- 2. the enable signal could be modestly pipelined
	- **Effectiveness** 
		- + Logical operation—same as if frequency was reduced
		- + Power reduction of logic—same as if frequency was reduced
		- Power reduction of clock signal not at all PLL

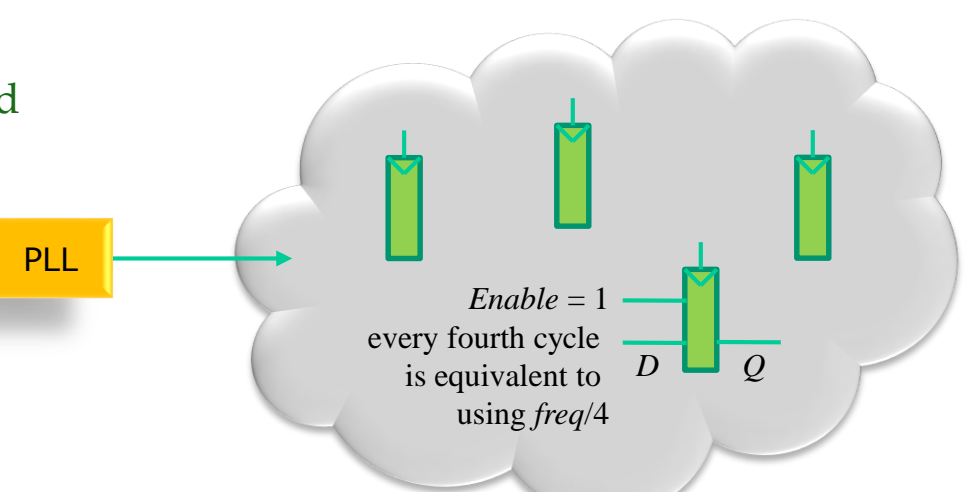

• Example 1a to imitate a clock frequency of *freq*/4

```
\bigcirc B. Baas 303
 reg [1:0] count, count_c; // two bits counts 00, 01, 10, 11, 00, ...
 always @(*) begin
   // defaults
   count c = count + 2'b01; // just let the counter wrap 2'b11 \rightarrow 2'b00end
 // en_freq4 will be high 1/4 of the time
 reg en_freq4;
 always @(*) begin
   if (count == 2'b00) begin
      en_freq4 = 1'b1;
   end
   else begin
      en_freq4 = 1'b0;
   end
 end
 // breaking a guideline with "if" here
 always @(posedge clk) begin
   count \leq #1 count c;
   if (en_freq4 == 1'b1) begin
      Q <= #1 D;
      state <= #1 state_c;
    end
end
                                       PLL.
                                                                        en_freq4 == 1
                                                                        every fourth cycle 
                                                                        is equivalent to 
                                                                        using freq/4 
                                                                         \overline{D} \Box \overline{O}en_freq4
                                                                          en
```
• Example 1b to imitate a clock frequency of *freq*/4

```
© B. Baas 304
reg [1:0] count, count_c; // two bits counts 00, 01, 10, 11, 00, ...
always @(*) begin
   // defaults
   count c = count + 2'b01; // just let the counter wrap 2'b11 \rightarrow 2'b00end
wire en freq4; \frac{d}{dx} // use a wire in this example
assign en_freq4 = (count == 2'b00) // code is compact but slightly less clear
// breaking a guideline with "if" here
always @(posedge clk) begin
   count \leq #1 count c;
   if (en_freq4 == 1'b1) begin
     Q <= #1 D;
   end
end
                                   PLL en\_freq4 = 1every fourth cycle 
                                                    is equivalent to 
                                                      using freq/4 
                                                                    D Q
```
• Example 2 to imitate a clock toggling at 1 Hz, with 500 MHz clock

```
© B. Baas 305
                         PLL
                                           en_increment
reg [28:0] count, count_c; // 29 bits counts up to 536 million
reg en_increment; // I use a reg in this example
always @(*) begin
  // defaults
  count_c = count + 29'h0000_0001; // a flip-flop register
  en_increment = 1'b0; // a combinational logic signal
  if (count == 29'd499_999_999) begin
     count_c = 29'h0000_0000; // wrap counter back to zero
     en_increment = 1'b1; // pulse FF enable signal high
  end
end
always @(posedge clk) begin
  count <= #1 count_c;
  if (en_increment == 1'b1) begin
     Q <= #1 D;
  end
end
                                                   \overline{D}
```